#### EXERCICES D' INFORMATIQUE

INFORMATIQUE

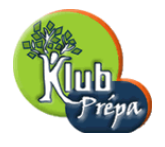

## ENONCE DE L'EXERCICE

### ENONCE*−*41

Un promeneur se promène sur une droite graduée et orientée. Il part à l'instant 0 de l'origine. A chaque pas, il se déplace d'une unité à droite ou à gauche avec la même probabilité. On note  $X_i$  la position du promeneur après le  $i^{\text{eme}}$  pas.

1)

Ecrire une fonction de paramètre d'entrée n, de paramètre de sortie le vecteur *X* contenant les différentes positions  $X_1, \ldots, X_n$  du promeneur.

Représenter graphiquement la ligne brisée représentant les positions du promeneur en fonction du nombre de pas effectués.

2)

a) Ecrire une fonction de paramètre d'entrée X et  $r$  qui indique si oui  $\%T$  ou non %F le promeneur s'est écarté au cours de sa promenade de strictement plus de r unités de son point de départ et représenter graphiquement la situation.

b) Ecrire une fonction de paramètres d'entrées  $X$  et  $r$  qui indique le nombre de pas où, pour la première fois, le promeneur s'est écarté au cours de sa promenade de strictement plus de *r* unités de son point de départ si cet évènement s'est produit et indique 0 sinon.

3)

Ecrire une fonction de paramètre d'entrée X et qui donne en sortie le nombre de pas effectués pour le premier retour à l'origine si cette situation se produit, sinon retourne 0.

4)

En recommençant 10000 fois l'expérience, estimer la probabilité que le promeneur s'éloigne de strictement de plus de 10 unités de son point de départ.

Extrait gratuit de document, le document original comporte 6 pages.

# CORRIGE DE L'EXERCICE NUMERO 41

```
1)
n=input('n=')r=input('entrez r.....') // on en aura besoin plus loin
function X=promeneur(n)
X = \text{zeros}(1,n) // initialisation du vecteur X
y=grand(1,1,"uin", 0,1) // position du promeneur après le premier pas
     if y = 0 then X(1) = -1else X(1)=1end
           for k=2:n y=grand(1,1,"uin", 0,1)
                if y==0 then X(k) = X(k-1)-1else X(k)=X(k-1)+1end
           end
endfunction
```
 $X=$ promeneur(n)  $\text{disp}(X, \text{'promeneur} \rightarrow)$  // facultatif

Représentation graphique du déplacement

 $x=0:n$  // on fait apparaître la position initiale

 $Y=[0],X]$  // vecteur des n+1 positions du promeneur

xtitle('La promenade','x')

plot2d(x',Y',style=5) // n'oublions pas que polt2d exige des matrices colonnes. La commande style=5 colorie la ligne polygonale en rouge. Notons que le codage des couleurs est

1 pour noir, 2 pour bleu, 3 pour vert, 4 pour cyan (bleu clair), 7 pour jaune, etc.... pour visualiser les couleurs et leur codage tapez getcolor() dans Sci.notes (ou dans n'importe quel fichier qui s'y trouve).

 $xgrid(4)$  // crée une grille de couleur cyan dans la fenêtre

```
plot2d(x', zeros(n+1,1), style=2)
```

```
plot(x,zeros(1, n+1))
```

```
2)
```
a)

function  $\text{ecart}=\text{ecart}(X,r)$  $m=\max(\text{abs}(X))$ if m*>*r then rep=%T else rep=%F end

ecart=rep

endfunction

page 2 **Jean MALLET** (c) EDUKLUB SA **Jean MALLET** (c) EDUKLUB SA Tous droits de l'auteur des oeuvres réservés. Sauf autorisation, la reproduction ainsi que toute utilisation des oeuvres autre que la consultation individuelle et privée sont interdites.

### Extrait gratuit de document, le document original comporte 6 pages.